## Adobe Photoshop 2022 (Version 23.1) Download free License Key Free Registration Code For PC x32/64 2023

Installing Adobe Photoshop is relatively easy and can be done in a few simple steps. First, go to Adobe's website and select the version of Photoshop that you want to install. Once you have the download, open the file and follow the on-screen instructions. Once the installation is complete, you need to crack Adobe Photoshop. To do this, you need to download a crack for the version of Photoshop you want to use. Once you have the crack, open the file and follow the instructions to apply the crack. After the crack is applied, you can start using Adobe Photoshop. Be sure to back up your files since cracking software can be risky. With these simple steps, you can install and crack Adobe Photoshop.

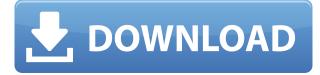

Built-in tools are no different from those in other, comparable software. However, all of them have simple effects, such as soft, black-and-white and sepia, as well as different kinds of brushes, masks, contrast adjustments and more. You can easily add a linked text element or link an image or PDF file.

As soon as you've loaded the image, you can start performing more complex edits, including things like masking, content-aware expansion, cropping to a certain size or the exact area, rotating, resizing, etc. Lightroom does not have anything like that. You begin with a complex Photoshop file, then you start editing the most visible areas with a new brush. You change the properties of the brush to make it slightly more complex every time. This is the only way. In the Photo Editing category, you can find a number of apps, such as MovieMagic HD, MovieMagic Pro, VideoPad, DCP Connector, CodeCam, etc. along with others, including Lightroom and Photoshop. It is difficult to say which is best, because you can find absolutely everything in this group of apps. However, I will always recommend the VideoPad 4.1 beta for its editing capabilities, productivity tools and interface. The latter is amazing. You can edit RAW files and even edit video files, as well as add music and subtitles to them. I am pretty sure you could use the same software for any other video editing needs than simply editing the timeline. With a launch price of \$10,000 (A\$14,000) for the entry-level Pro model, it's not the most useful home tool in the world, but with all the features and functionality of CS6. The advertised new brush templates are an excellent addition (8 for textures, 8 for patterns, and 16 for brushes), but most users likely won't need more than the default 32-bit brush templates. Nonetheless, the Photoshop Match Color feature delivers great results that rival the best commercial photo editing programs.

## Adobe Photoshop 2022 (Version 23.1)With Licence Key 2023

As Mena pointed out, one of the best things to prioritize is your camera settings and sensor. Once you purchase a package, you will determine how your camera settings will work. Make sure to buy a package that comes with camera settings that work for your purposes. Maybe you don't have pictures from different angles or lighting levels. Comparing your options is going to be a bit tricky. It all depends on how you want to work. For example, say you want to have an artist look but also have a set of fast editing tools? You will know which package you want to go with if you think about how you want to work. How many colors can I use? - One thing to always remember when going with a package or starter kit is that you will need a color pack. Color packs are usually set at 32-bit RGB. Although the color will not match your monitor, it will match your printer and the settings of what you are printing. If you would like the colors to match your monitor, you can purchase a second system and get color packs on it. Do I need lots of layers? - Once you purchase a package and get it installed, you will have the ability to do layers. You can combine images or layers to make your image more complicated and different than with the standard edit tools. If you don't have a lot of images, you can use a simpler package so you won't have a lot of layers unless you really want to. The guickest way to start using Adobe Photoshop is to create a new document. Photoshop CS3 introduced a new layered document system that essentially allows you to save multiple versions of your work. It is said that "the more you save, the less you lose." Therefore, as much time as possible should be spent editing your work. 933d7f57e6

## Adobe Photoshop 2022 (Version 23.1)Full Product Key With Key 2022

LOS ANGELES--(BUSINESS WIRE)-- Today, Adobe (Nasdag:ADBE) announced at Adobe MAX - the world's largest creativity conference - new innovations in Photoshop that make the world's most advanced image editing application even smarter, more collaborative and easier to use across surfaces. Share for Review (beta) enables users to conveniently collaborate on projects without leaving Photoshop, and new features make editing images in a browser far more powerful. Additionally, the flagship Photoshop desktop app adds breakthrough features powered by Adobe Sensei AI, including selection improvements that enhance the accuracy and quality of selections, and a one-click Delete and Fill tool to remove and replace objects in images with a single action. Adobe Photoshop - Adobe is the world's unprecedented creative and multimedia software tycoon. And for Adobe, Photoshop is the flagship project that redefined the way images are edited and treated. Over that, it revolutionized the graphic designing vertical, which further inspired millions of artists worldwide. Looking for more? Check out the full range of new features from Adobe Photoshop and Adobe Photoshop Elements, or head over to Envato Tuts+ for more design related content - such as this round up of the 50+ Best Photoshop Templates From Envato Elements! You can also learn how to create a sketch Photoshop effect, change eye color in Photoshop, remove a person from a photo, and more. Stay up to date with all the latest trends in desktop, mobile or online design with our blog, while also discovering the best assets, images, fonts, and tools for your projects - available for direct download from Envato Market.

adobe photoshop elements 12 crack download adobe photoshop elements cs6 free download adobe photoshop kostenlos download deutsch vollversion fur mac adobe photoshop mac download kostenlos deutsch adobe photoshop kostenlos download mac download adobe photoshop cs6 for macbook cara download adobe photoshop di macbook download adobe photoshop free for macbook pro m1 adobe photoshop cs3 free download for macbook pro download adobe photoshop gratis macbook

Both the Photoshop and Photoshop elements are leading software in the category of photo editing and retouching solutions. The updated version has a number of new features, and it includes a number of improvements and changes. Adobe has recently announced the release of Adobe Illustrator CC version, and it is also a part of the Adobe Creative Cloud branding. The new Adobe API including API-P, API-P Lightroom Presets and API-R is added to the plug-ins available in the new version of the product. The new innovations for Photoshop include new features in Document, including the ability to work with documents and images remotely using a browser and improved capabilities in the way users navigate and move around the application. For example, Styles now live on the master document and edit operations' history is now tied to changes made to objects and layers in a document, so users can revert or experiment with a set of changes for use in the document. And for users who prefer to remain on desktop, the new Pastel tool will give them the same range of creative tools as those in Photoshop to help them push boundaries and make their images look better than ever before. With these new innovations, Photoshop on the web is made smarter and more flexible to serve as an extension to Photoshop, helping users avoid the inefficiencies such as disk, processor and memory limitations of working on an image on an offdesktop machine. With the new Files feature, users can access and work on an image on their

desktop using a browser, even if they're offline or out of range of the desktop machine.

Packed with powerful features and tools, Photoshop offers customizable options that let you create, edit, and share to your heart's content. Besides the powerful editing tools, the app also has a range of neat features, such as a history tool, a layer compare feature etc. These days, Photoshop offers a lot of countdown tools to quickly turn your images into one. While the app is deep, it is simple to navigate. It also comes with built-in photo editing features. A great feature is Smart Sharpen, which automatically sharpens the selected image areas and then creates a small blur with gradual color adjustments across the rest of the image. This way, you don't have to do it manually. Automatic adjustment tools let you set color, brightness, sharpness and other editing parameters once and then apply them to your image. You can further tweak each layer separately using the Automatic option and Painterly tools. You'll find it awesome to create faux film textures using the features in the Spatter Adjustment Layer. Photoshop CC - Photoshop Creative Cloud offer users a range of features, such as adjustment tools, filters, layer, mask and masking and style presets. The Best of Photoshop CC feature lets you scan in photos and turn them into amazing effects and overlays. Besides, you can edit and add layer mask and element manipulation. With the incubator features, you can analyze artworks and produce custom works. Highlight provides you with a total color evaluation of your artwork or text, while Content Aware Warp lets you guickly correct image glitches, remove background and tweak the look of your photo.

https://jemi.so/7cuncdaviechi/posts/oJ34smpRPzyDo4tqKa11 https://jemi.so/1ferlasflocro/posts/AjD2qCnBMZZNpGmTZfHZ https://jemi.so/7crusejMvepu/posts/Qju6nWT2KO8XW04VHxRd https://jemi.so/ciafiMterska/posts/tFcoW1HENex2VhtgI12P https://jemi.so/indiMnufsa/posts/gwsNF2hvgqQSbRy7CsXH https://jemi.so/suctun0pardo/posts/m7CNwwuoL0345pTFTpuQ https://jemi.so/7bisquirosa/posts/m92qN6g3i3pVDHNBsqYz https://jemi.so/indiMnufsa/posts/HhF0axfCbl7skmMZsB6K https://jemi.so/7bisquirosa/posts/VxswqcXlAwufzvdknZVO

Blending modes blend parts of an image together to give a different effect that can be applied to one or more selection layers. There are many blending modes that can work for different tasks such as adding a logo to a basic photo or using light to change the color of a smokey landscape with a sunset. There are many use cases for blending. Saving the blend result, changing blending modes to produce an effect like a cartoon version or a high-key version, and even healing problems embedded in a photo. Bringing a new life for the photo by using multiple blending modes can go a long way in making an over-saturated photo, a vibrant photo or even a dull photo more interesting. Photoshop's Pen tool can be used together with the path tool to create a desired visual effect as required. If you draw with a path, you can edit any path with the Pen tool to make any changes, or to add more or remove existing points. The new path tools allow you to work with the points of a path and create various effects with the tool like filling a path, changing the color, adjusting size, adding to or removing a point, straightening out a path, or even using the color from one point to another on the path. Smart Preview provides instant, effortless editing and control. With a simple tap, you can view and retouch live images in the light editing mode and quickly make changes in the popular pro editing mode. Quick Edit provides instant, effortless editing — for screen-based images and web images. With one click, you can make dozens of corrections. And finally, Fast Enhance gives you instant, effortless control over contrast, color, and more. In just a couple of steps, you can adjust the

image to make it look like new.

 $\label{eq:https://teamshepherdspain.es/wp-content/uploads/2022/12/Adobe-Photoshop-2022-Version-232-Download-free-With-Keygen-2023.pdf$ 

http://mikunioz.com/wp-content/uploads/2022/12/dagran.pdf

https://therobertcoffeeshow.com/wp-content/uploads/2022/12/Adobe-Photoshop-2022-Version-2301-Download-free-Product-Key-2023.pdf

http://videogamefly.com/wp-content/uploads/2022/12/Download-free-Photoshop-2021-Version-2200-P roduct-Key-Full-X64-2023.pdf

https://www.anewpentecost.com/photoshop-lite-free-download-for-windows-7-top/ https://gastro-professional.rs/?p=32380

http://www.cpakamal.com/circle-photoshop-shapes-csh-free-download-free/

https://www.aspalumni.com/download-photoshop-cc-2018-version-19-serial-number-with-full-keygen-for-mac-and-windows-x64-2022/

https://identification-industrielle.com/2022/12/24/download-photoshop-windows-7-32-bit-gratis-better/linearity/linearity/lin

https://bizit.ca/wp-content/uploads/2022/12/Adobe-Photoshop-CC-2018-Download-Serial-Number-326 4bit-NEw-2023.pdf

Adobe Photoshop gives you more control over lighting effects through an array of new blending options. Such as Soft Light and Reflections, as well as the ability to correct Lens Corrections. And to get creative, you can apply an effect to a specific area of the image instead of the entire image. If you're a developer and you want to know more about the latest releases of Photoshop and other Adobe products, subscribe for the Creative Cloud newsletter. You will receive the latest news, updates, and tips for Adobe Creative Cloud products. You can now create web pages and automate long processes through Adobe's speed, automation, or coding tool, Dreamweaver. While this app has been available for a while, the latest version brings more streamlined tools with fewer mouse clicks. Adobe Touch Type is a new tool and feature in Photoshop CC 2015, which is a tool that can help you quickly create a comprehensive intranet homepage. The app allows you to easily choose a web template, modify it and design a website. Photoshop Lightroom also gets some updates, the new version has new brush effects that are better for photo editing, as well as better photography effects. With these improved features, you can finally edit your images in the middle of the day. Another critical component for creative app editors is the powerful selection tool, and the latest Photoshop iteration hopes to fix some of the most annoying (and least intuitive) corners of the previous release. Its toolset is now color-graded to suit the industry-standard PC as well as Mac. In addition to the selection tool, there is a palette now representing the color picker.